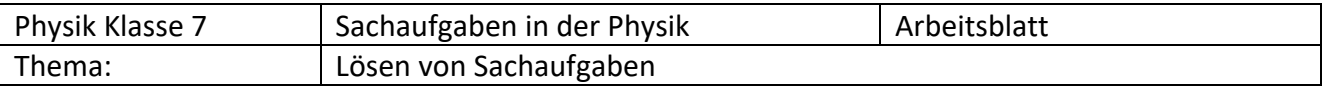

## Schrittfolge zur Lösung von Sachaufgaben:

Sachaufgaben in der Physik (wie in der Mathematik) werden in 4 Arbeitsschritten gelöst:

- 1. **gegeben:** Erfassen aller wichtiger gegebener Größen.
	- Aufgabe gut durchlesen und mit einem Marker alle wichtigen Größen markieren.
	- Größen mit Formelzeichen, Wert und Einheit unter gegeben eintragen.
- 2. **gesucht:** Erfassen welche die gesuchte physikalische Größe ist.
	- Gesuchte Größe mit Marker in andere Farbe markieren.
	- Größen mit Formelzeichen, Wert und Einheit unter gesucht eintragen.
- 3. **Lösung:** Berechnen der gesucht physikalischen Größe mit Hilfe der richtigen Formel
	- Merke es muss immer dastehen: **FORMEL – eingesetzte FORMEL – ERGEBNIS mit Einheit**
	- Aus dem Tafelwerk mit Hilfe des Inhaltsverzeichnisse richtige Formel raussuchen.
	- Eventuell Größen in andere Einheiten umrechnen.
	- Gegebenen Werte mit Einheiten in Formel einsetzen.
	- Berechnen mit Taschenrechner.
	- Ergebnis mit richtiger Einheit angeben.
- 4. **Antwortsatz:** Schreiben eines auf die Frage bezogenen Antwortsatzes
	- Mit dem Ergebnis die in der Aufgaben gestellte Frage beantworten.

## **Beispiel 1 – wir arbeiten gemeinsam (Video anschauen!!!)**

Susi schiebt einen Einkaufswagen mit einer Kraft von 220 N durch einen Supermarkt. Dabei legt sie einen Weg von 80 m zurück. Berechne die mechanische Arbeit (Schubarbeit), die Susi im Supermarkt aufgebracht hat.

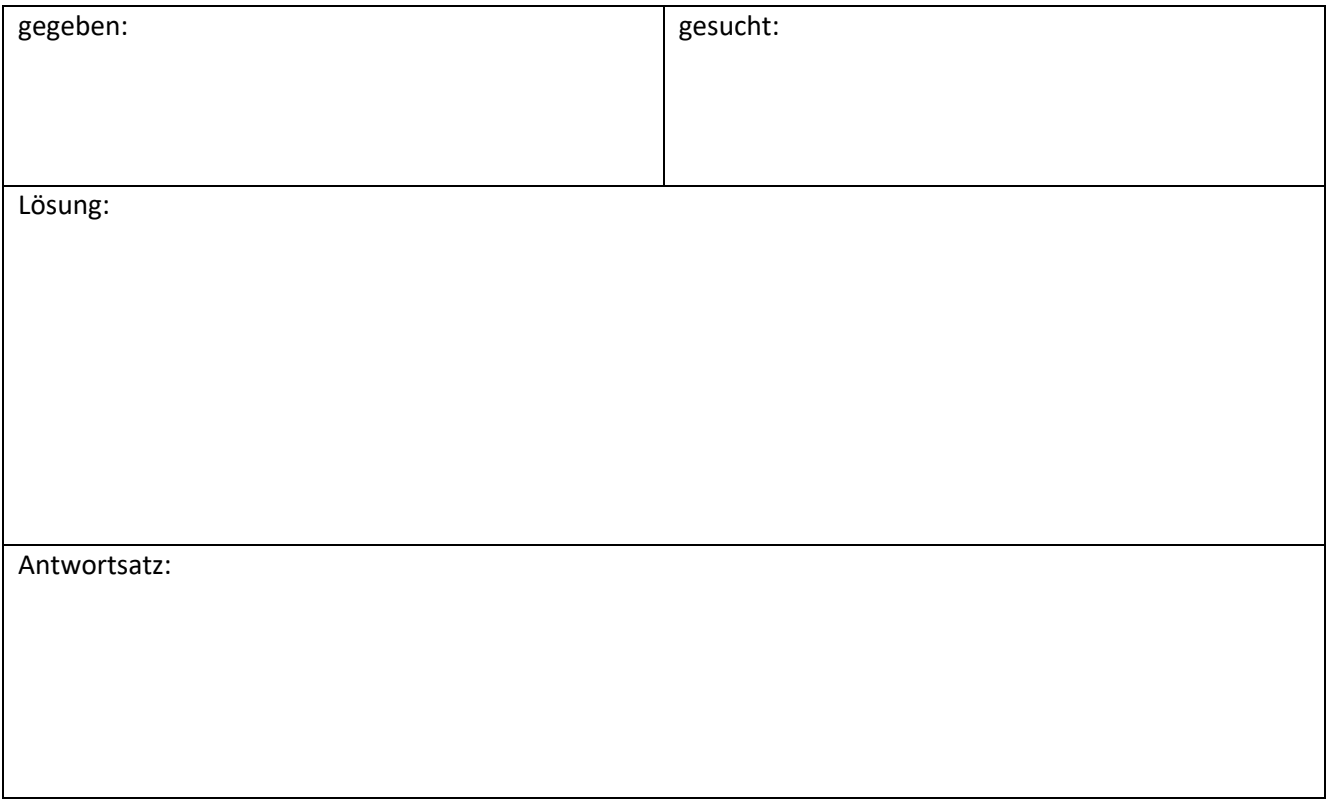